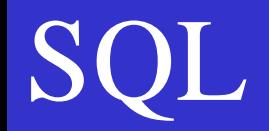

# Limbajul de interogare a datelor

- •Sintaxa comenzii SELECT
- •Ordonare folosind ORDER BY
- •Filtrarea folosind WHERE
- •Numarul de inregistrari COUNT (functie agregata)
- •Utilizarea JOIN

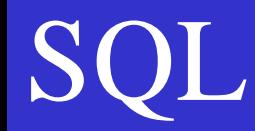

#### Limbajul de interogare a datelor

#### SELECT

```
SELECT [ALL | DISTINCT | DISTINCTROW ] 
      [HIGH_PRIORITY] 
    [STRAIGHT_JOIN] 
     [SQL_SMALL_RESULT] [SQL_BIG_RESULT][SQL_BUFFER_RESULT] 
     [SQL_CACHE | SQL_NO_CACHE] [SQL_CALC_FOUND_ROWS] 
   select_expr, ... 
  [FROM table_references
  [WHERE where_condition] 
  [GROUP BY {col_name | expr | position} 
    [ASC | DESC], ... [WITH ROLLUP]] 
  [HAVING where_condition] 
  [ORDER BY {col_name | expr | position} 
     [ASC | DESC], ...] [LIMIT {[offset,] row_count | row_count OFFSET offset}] 
  [PROCEDURE procedure_name(argument_list)] 
   [INTO OUTFILE 'file_name' export_options
    | INTO DUMPFILE 'file_name' 
    | INTO var_name [, var_name]] 
   [FOR UPDATE | LOCK IN SHARE MODE]]
```
SELECT *select\_expr*, ... [FROM *table\_references* [WHERE *where\_condition*]

### **DLI**

#### Nici o tabela selectata:

```
a c:\wamp\bin\mysql\mysql5.0.51b... DDX
mysq1> SELECT 1 + 1;
                                            Maxim
1 + 12<sub>1</sub>Contract Contract Contract
1 row in set (0.00 sec)
mysql> SELECT ASIN(SQRT(2)/2) * 4;
\vert: ASIN(SQRT(2)/2) * 4 :
       3.1415926535898 1
\mathbf t row in set (0.00 \text{ sec})mysq1> SELECT 1 - 2 FROM DUAL;
11 - 21-11 row in set (0.00 sec)
 \blacktriangleleft
```
Se poate utiliza instructiunea SELECT fara a preciza nici o referinta la vreo tabela; se pot astfel calcula expresii aritmetice; pentru comoditate, se poate utiliza sintaxa incluzand referinta la tabela DUAL (nu trebuie definita).

### **QL**

#### Exemple:

O baza de date cu doua tabele: •angajat;

•departament;

Datele despre angajat sunt nume, prenume, salariu, data angajarii, vechimea cat si indecsii pentru managerul si departamentul sau. Pentru a modela aceste relatii, se folosesc doua chei straine: •departament\_id; •manager\_id; Actiunile referentiale nu sunt definite.

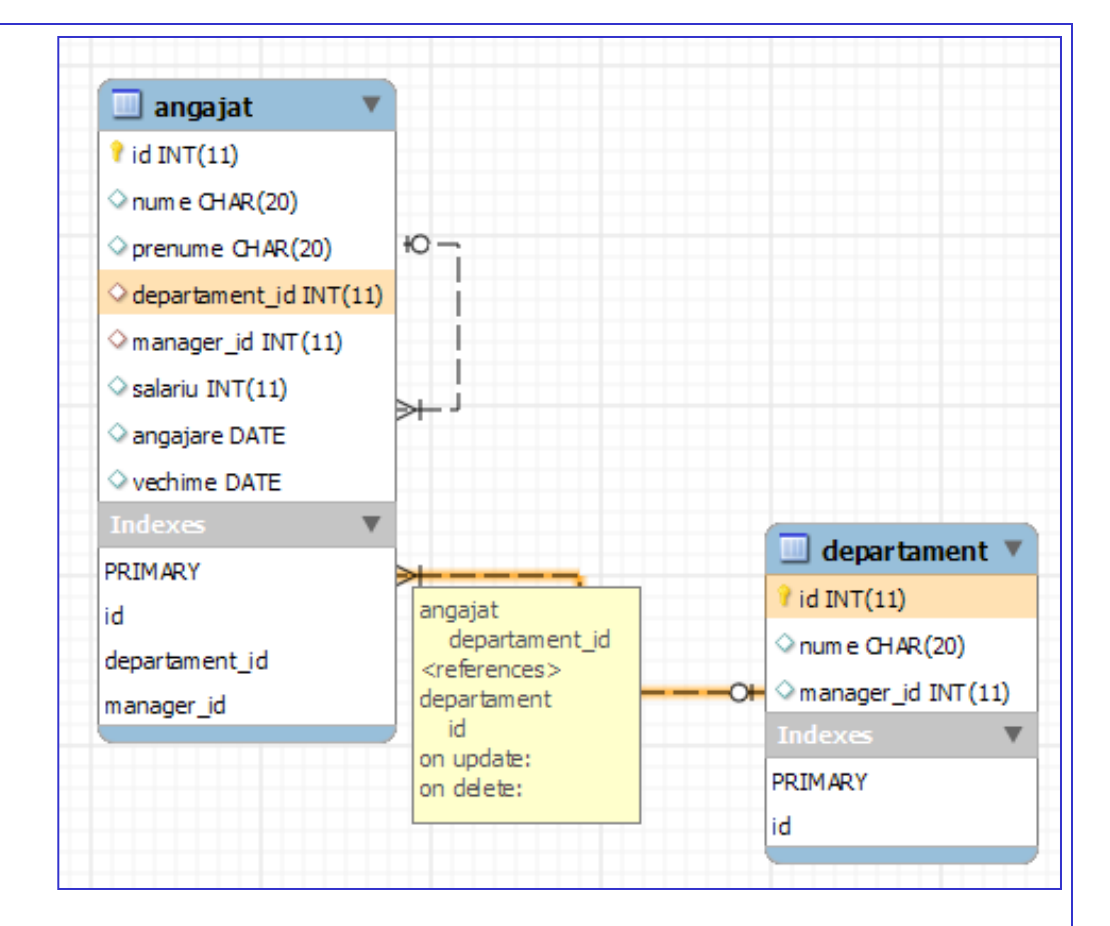

#### Exemple:

Crearea tabelelor angajat si departament; se creeaza mai intai tabela departament, datorita existentei unei referinte in care cheia straina este departament\_id din tabela angajat iar coloana referita este cheia primara din tabela departament;

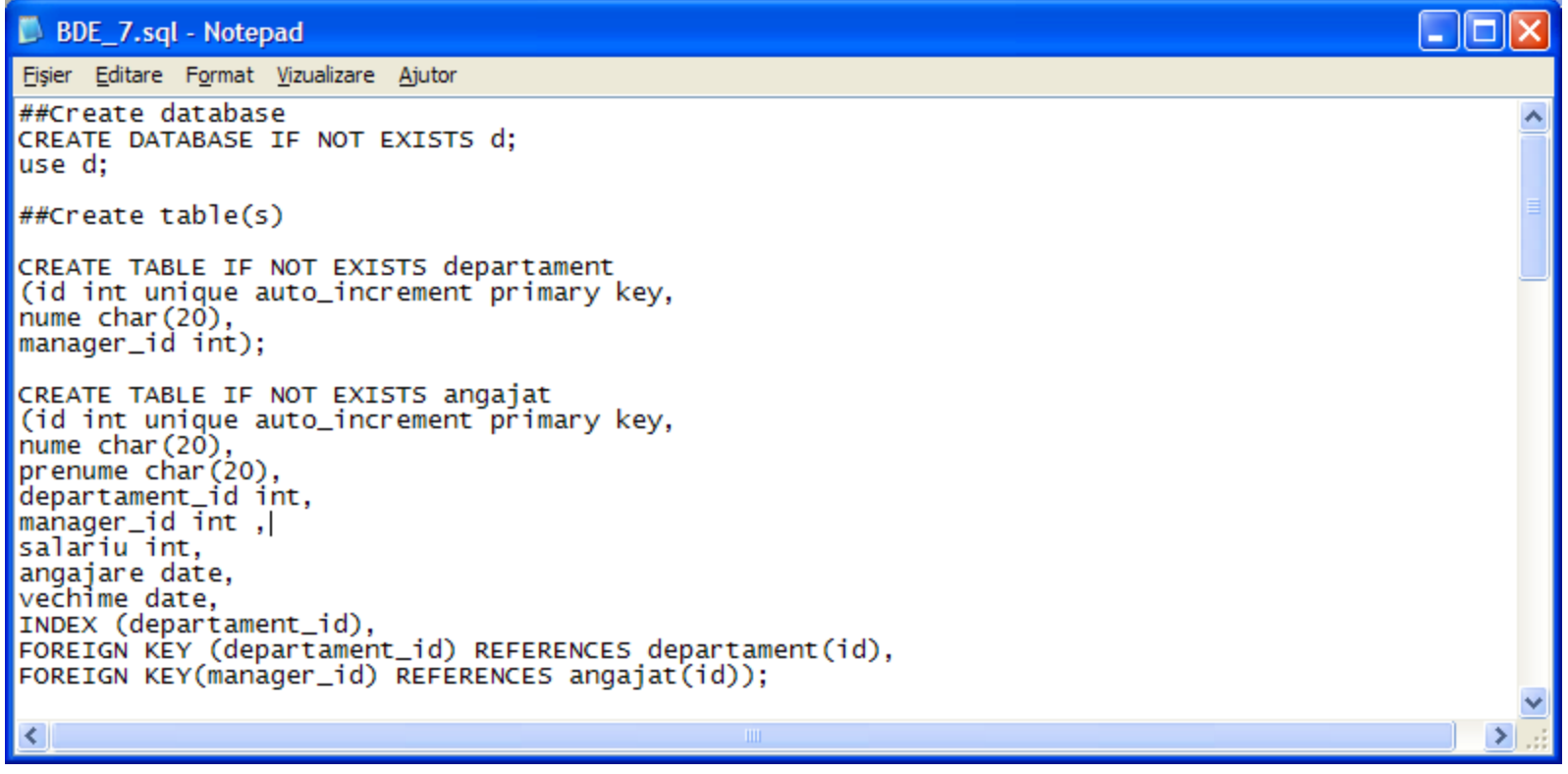

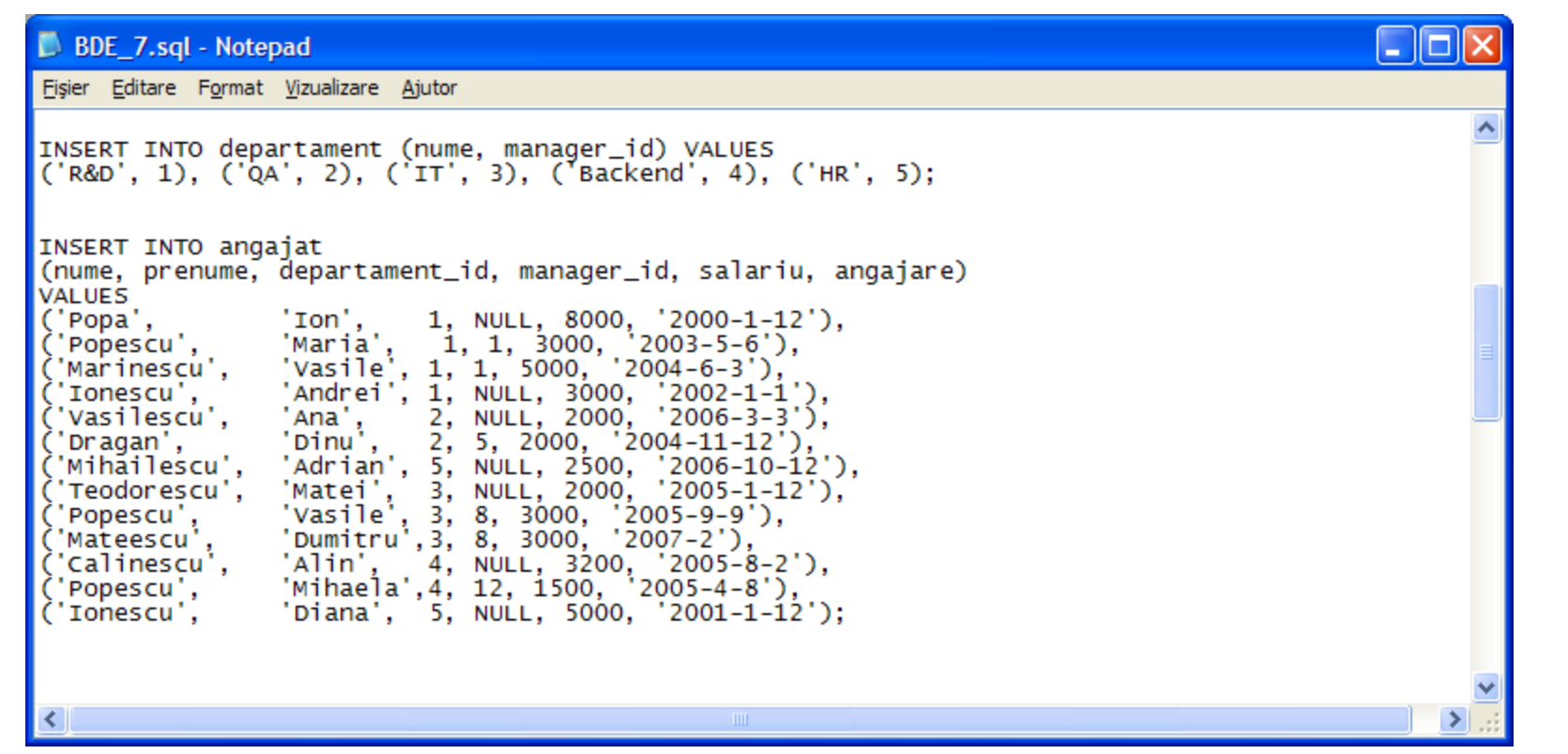

#### Inregistrarile din cele doua tabele:

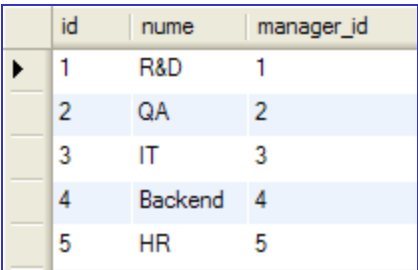

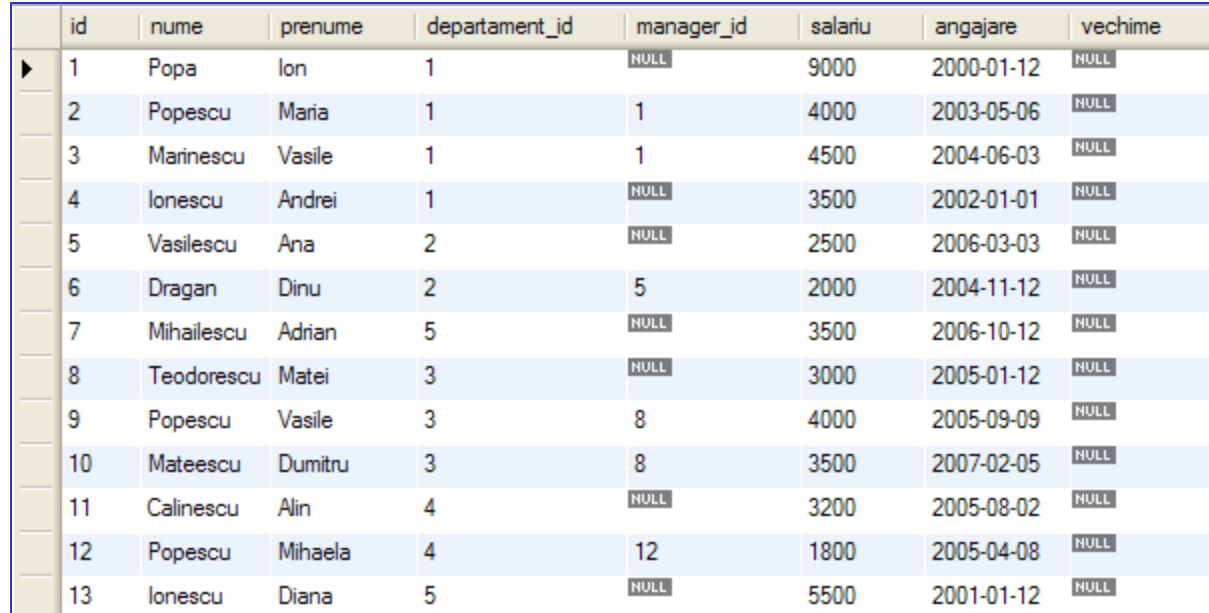

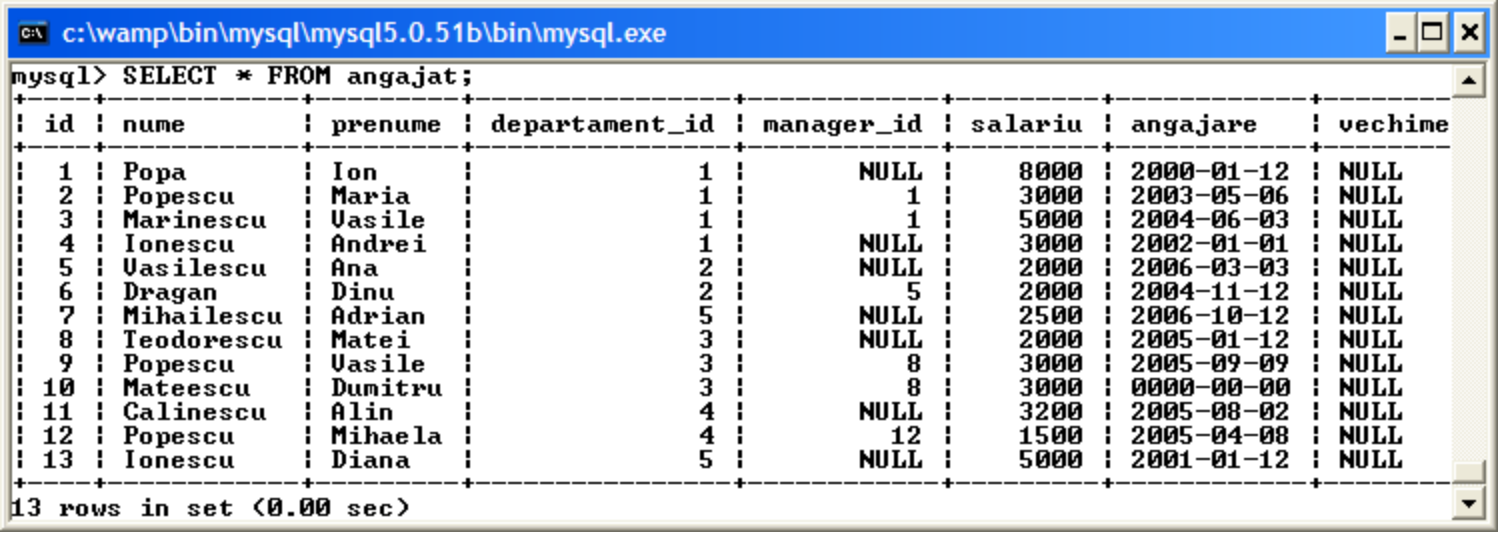

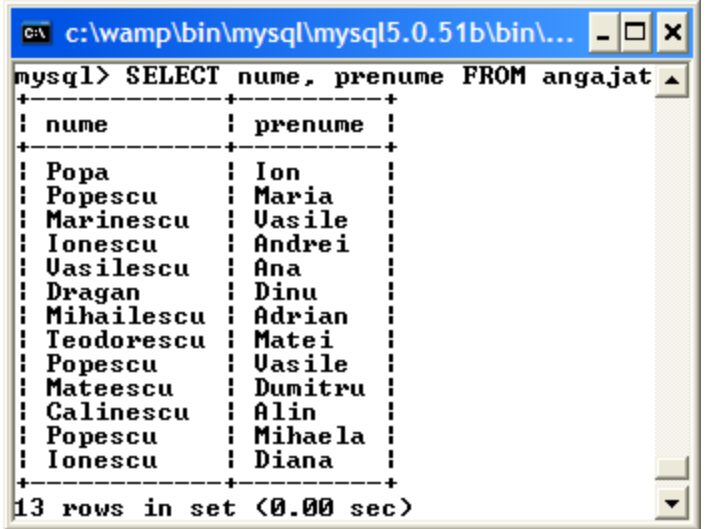

Clauza FROM precizeaza tabela (tabelele) din care se face selectia;

Se pot preciza toate (\*) coloanele sau un grup de coloane, in orice ordine; rezultatul prezentat nu este ordonat, daca nu se precizeaza aceasta;

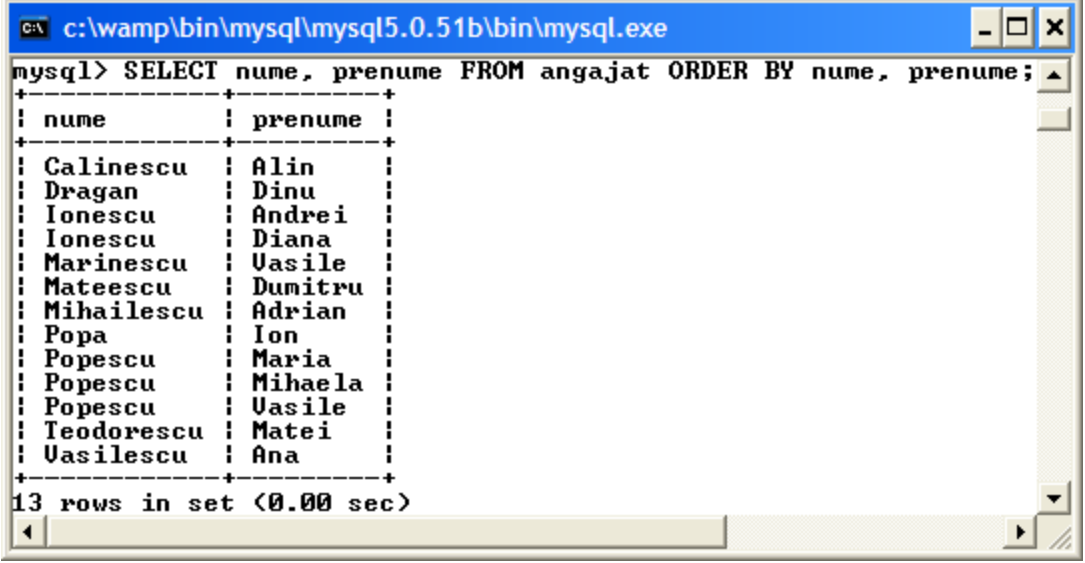

Clauza ORDER BY se utilizeaza pentru a ordona (default e ascendent) dupa valoarea coloanelor precizate odata cu clauza ORDER BY. Ordonarea se faca intai dupa prima coloana, apoi dupa a doua etc.Pentru a ordona descrescator, se precizeaza clauza DESC, dupa fiecare coloana. Acolo unde nu se precizeaza, se va folosi ordonarea ascendenta. Nu trebuie sa ordonam neaparat dupa coloanele selectate; Pentru ordonare, se pot folosi si numerele de ordine ale coloanelor folosite pentru criteriul de ordonare.

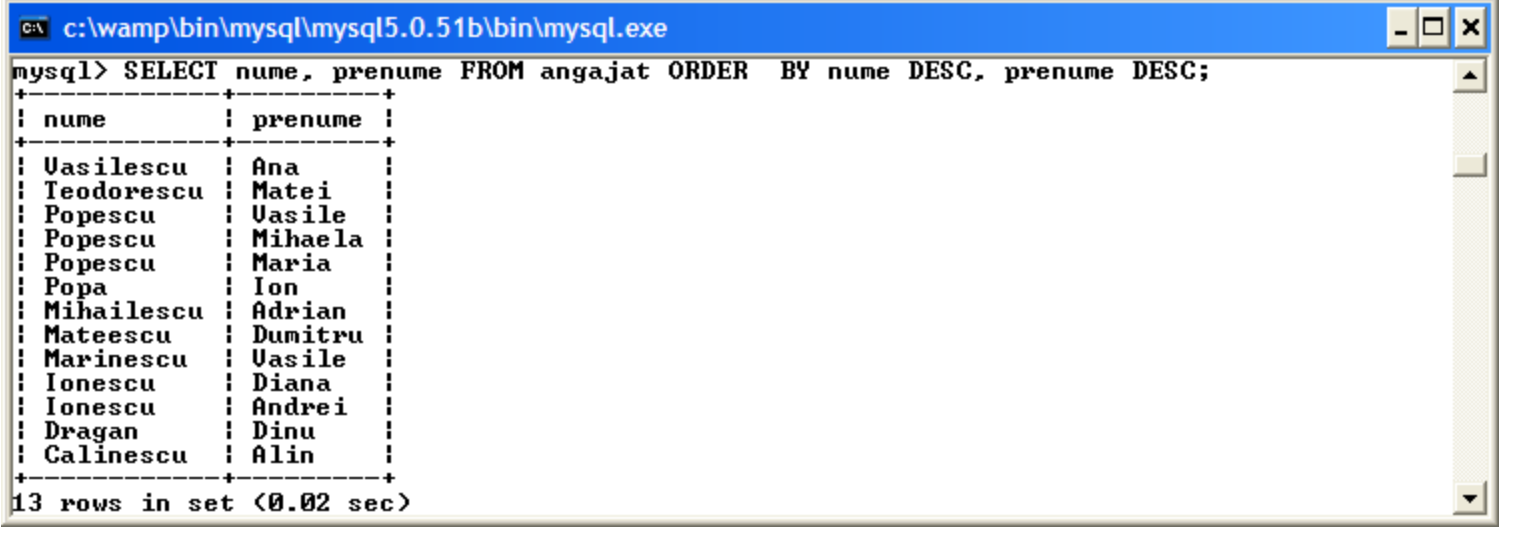

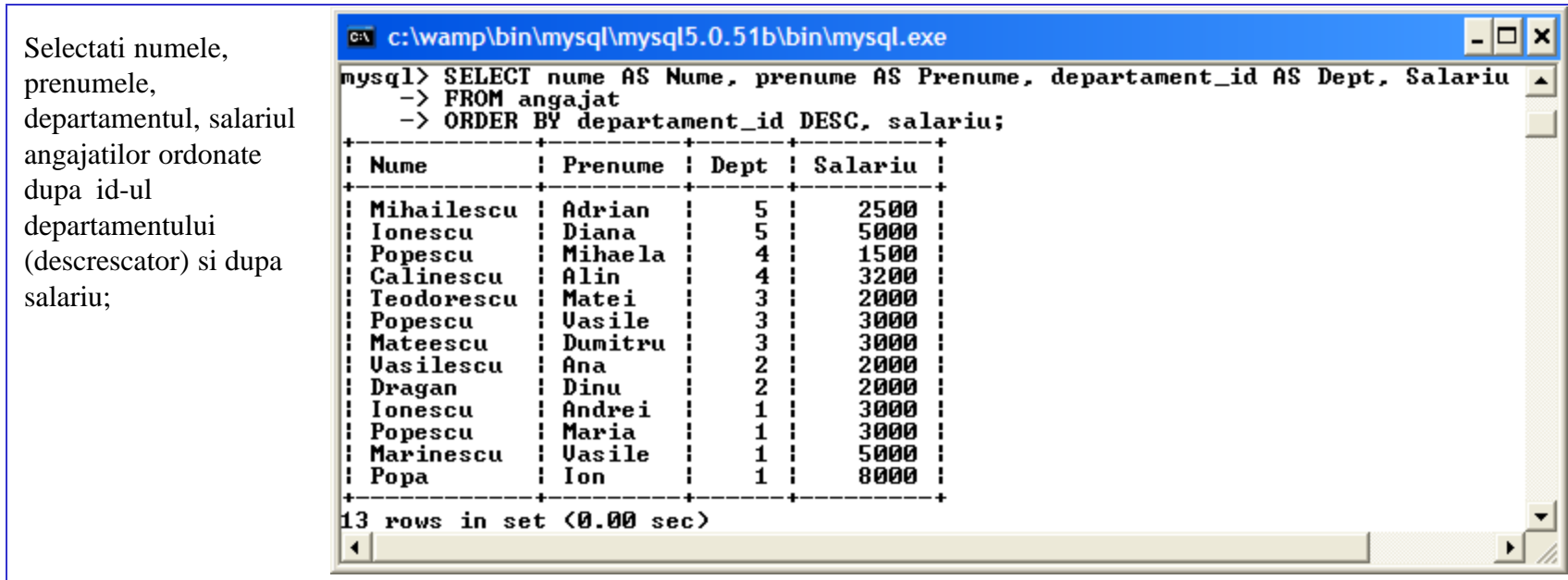

Selectati numele angajatilor care lucreaza la departamentul de R&D;

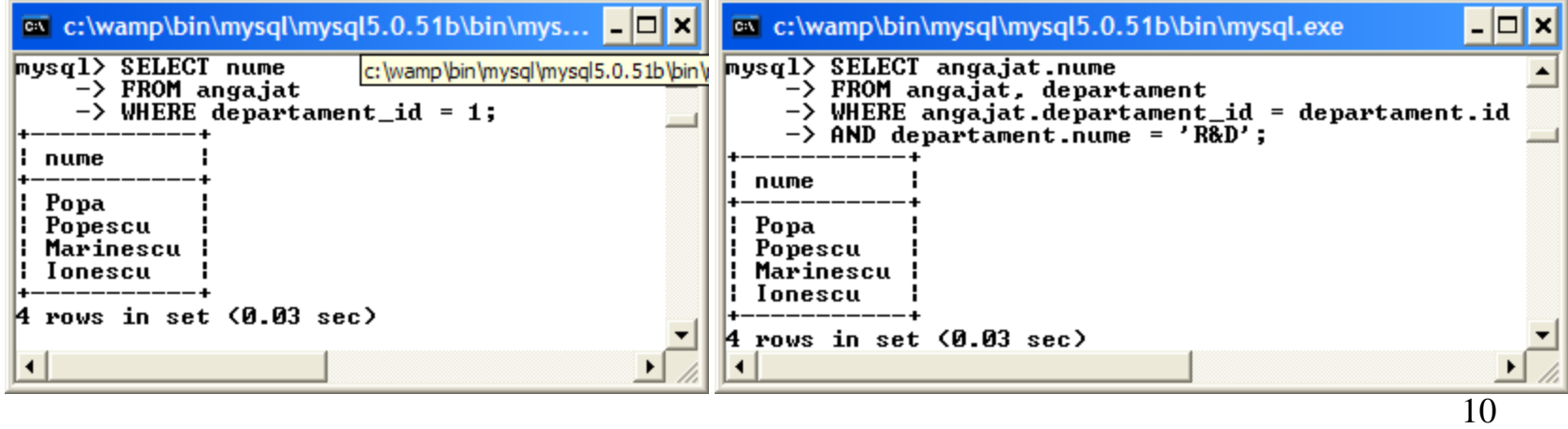

Selectati numele angajatilor care NU lucreaza la departamentul de R&D;

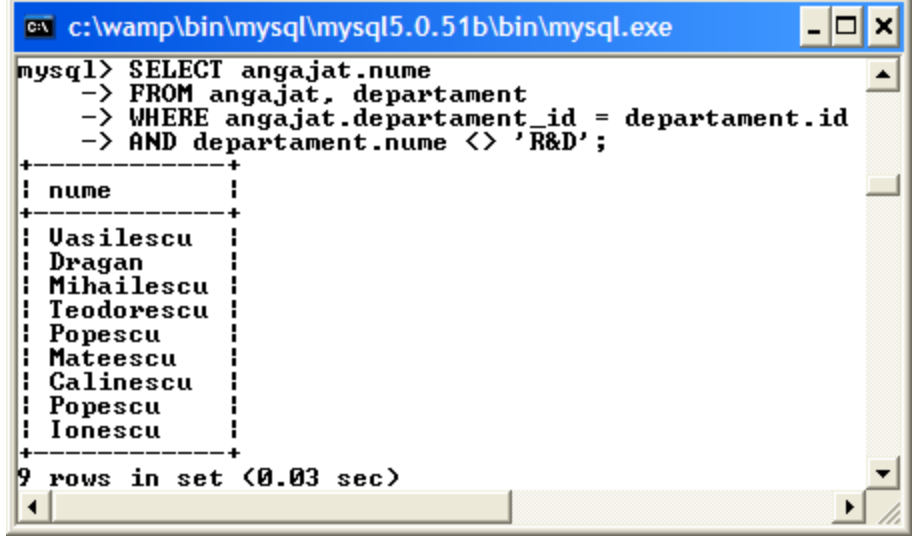

Clauza WHERE se utilizeaza pentru a preciza conditiile de selectie (filtrare) pentru inregistrarile selectate; nu e obligatoriu ca atributele selectate sa fie aceleasi cu atributele care sunt utilizate in conditia de filtrare; in exemplul alaturat, se selecteaza numele si prenumele, conditia de selectie fiind apartenta la un departament anume, precizat fie prin ID-ul sau fie prin numele obtinut printr-un JOIN cu tabela de departamente.

Angajatii care au salariu mai mare de 3000 lei

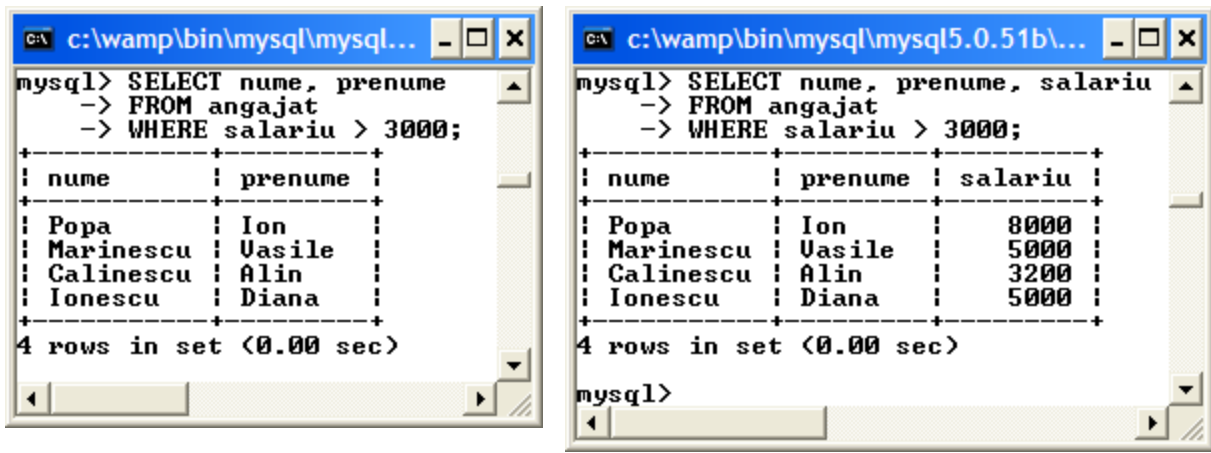

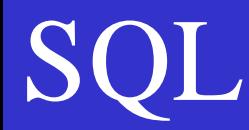

Angajatii care au salariu de 3000 lei

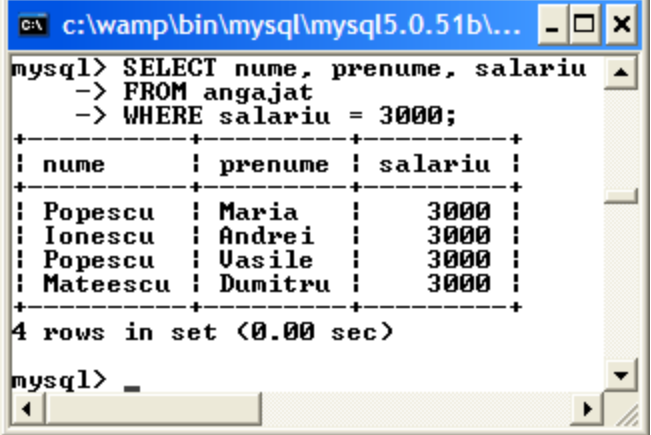

Angajatii care au salariul intre 3000 si 5000 de lei (incluzand limitele)

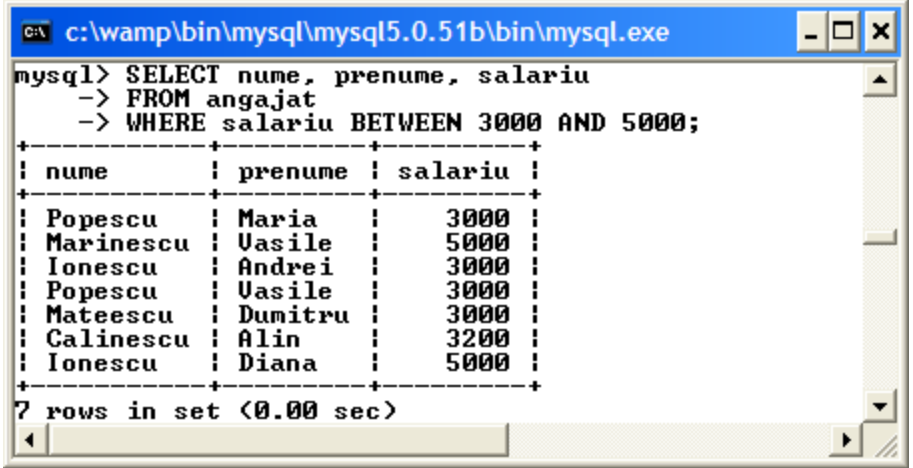

Clauza BETWEEN se utilizeaza pentru a preciza limitele de variatie ale unui atribut utilizat cu clauza WHERE; limitele sunt incluse;

Angajatii care au salariul intre 3000 si 5000 de lei (incluzand limitele)  $\Box$   $\times$ co c:\wamp\bin\mysql\mysql5.0.51b\bin\mysql.exe  $\blacktriangle$ mysql> SELECT nume, prenume, salariu -> FROM angajat<br>-> FROM angajat<br>-> WHERE salariu >= 3000 AND salariu <= 5000;  $-+-----$ -------: nume : prenume : salariu : Ŧ. Popescu : Maria 3000 **Harinescu | Vasile** 5000 : Andrei 3000 ¦ Ionescu : Popescu : Uasile 3000 **Hateescu : Dumitru** 3000 | Calinescu | Alin 3200 : Diana **l** Ionescu 5000  $\overline{7}$  rows in set  $(0.00$  sec)  $\blacktriangleleft$ 

Angajatii care au salariul intre 3000 si 5000 de lei (excluzand limitele)

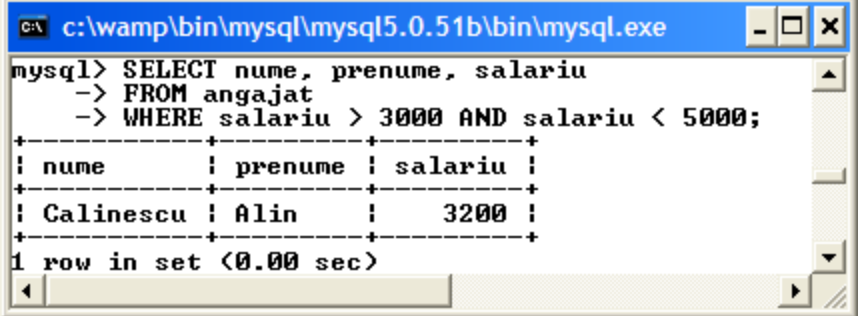

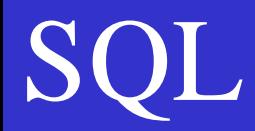

#### Angajatii care nu au manager

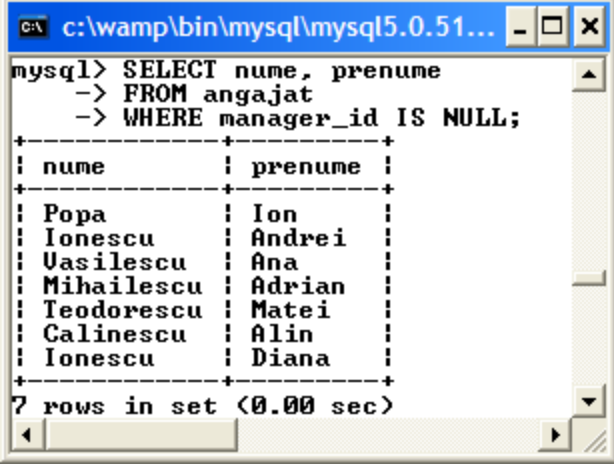

Angajatii ai caror manager este Popa Ion

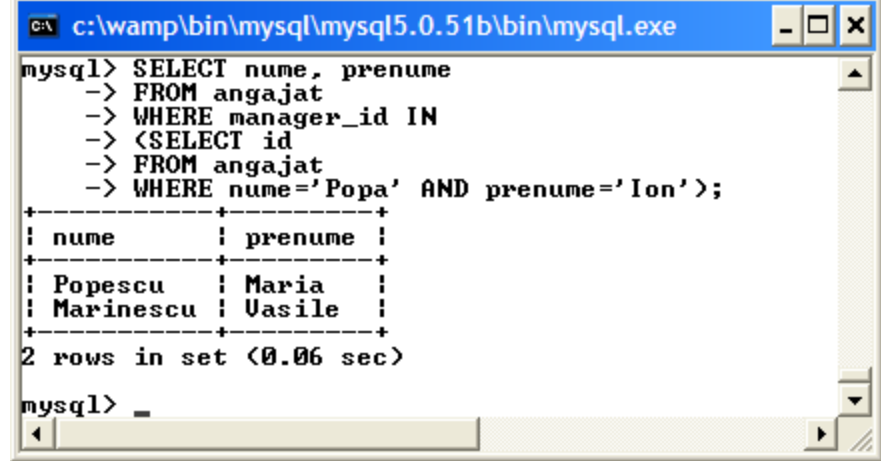

Angajatii ai caror manager are ID-ul 1

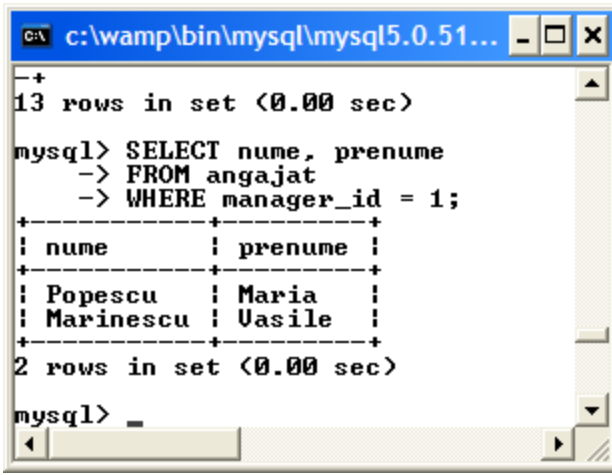

Angajatii ai caror manager NU este Popa Ion si care au salariu mai mare de 1000 lei

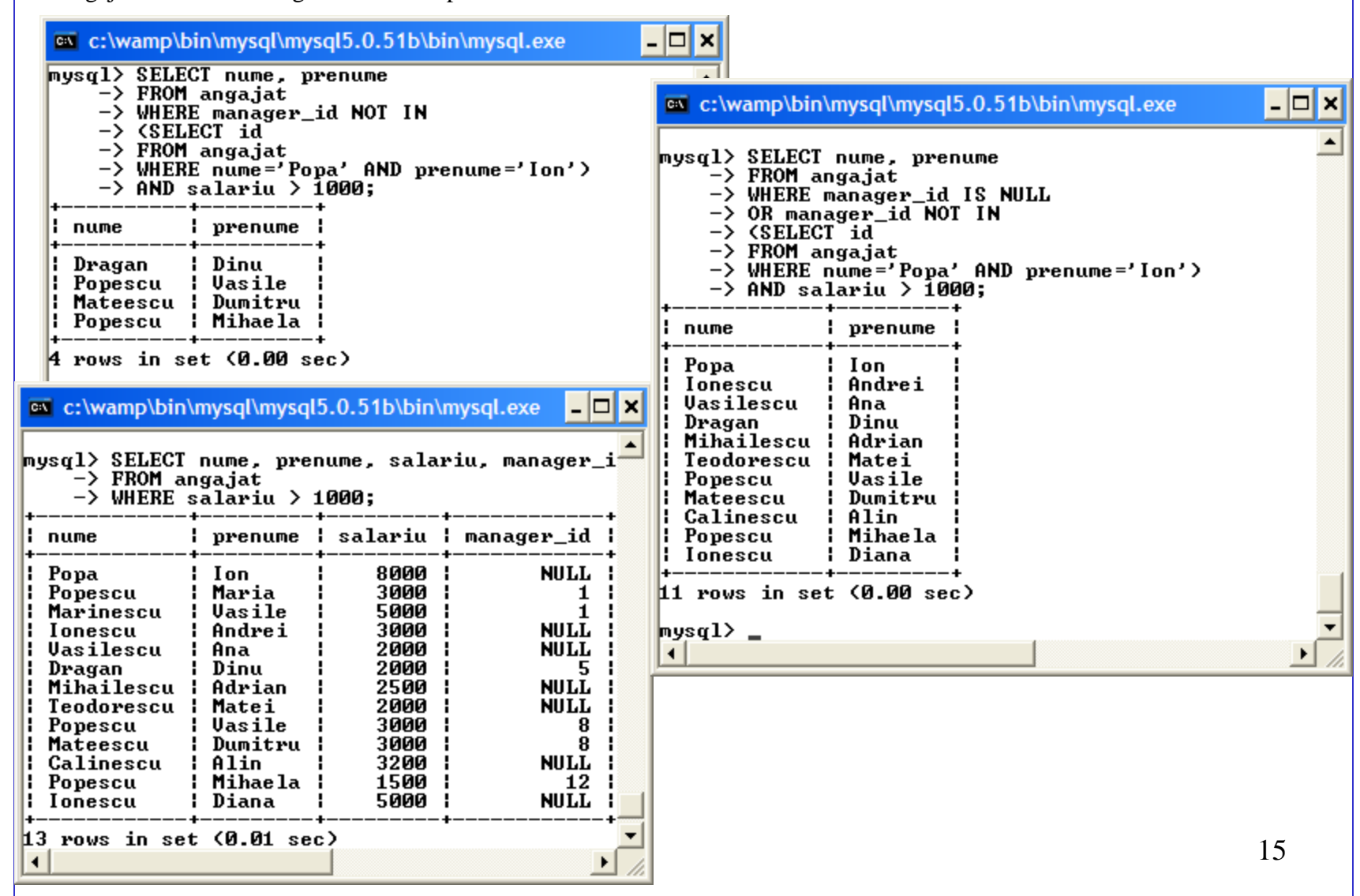

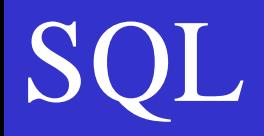

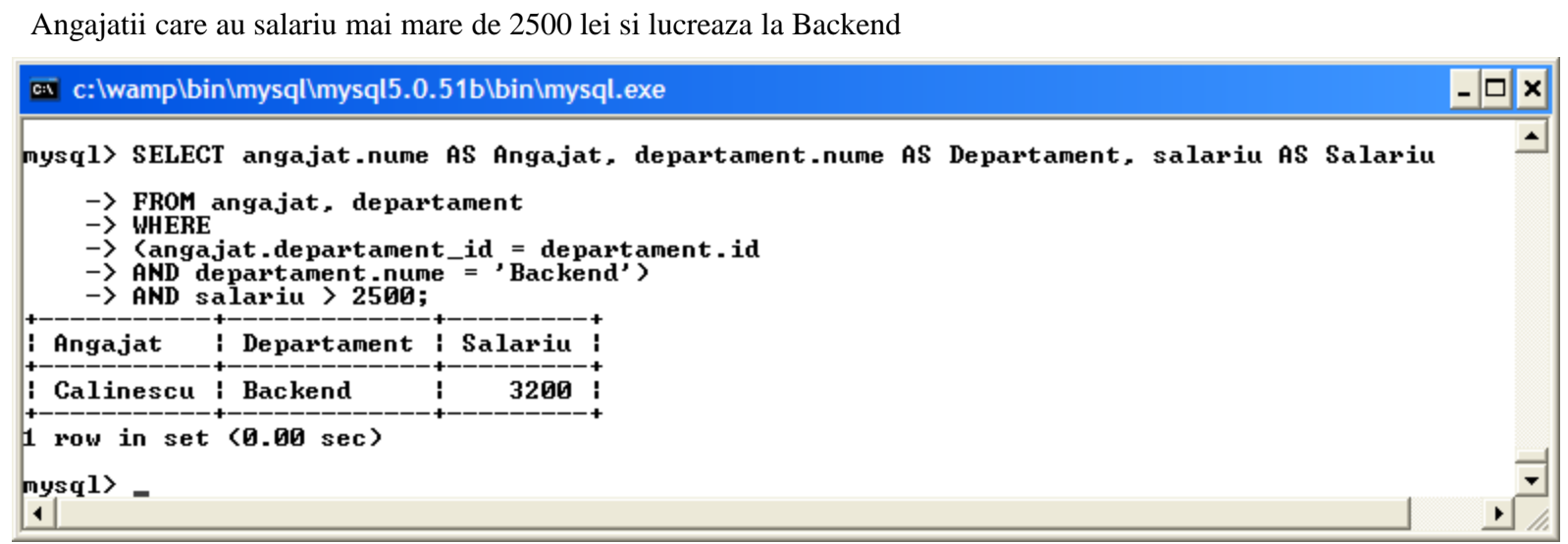

Angajatii, ordonati dupa vechime

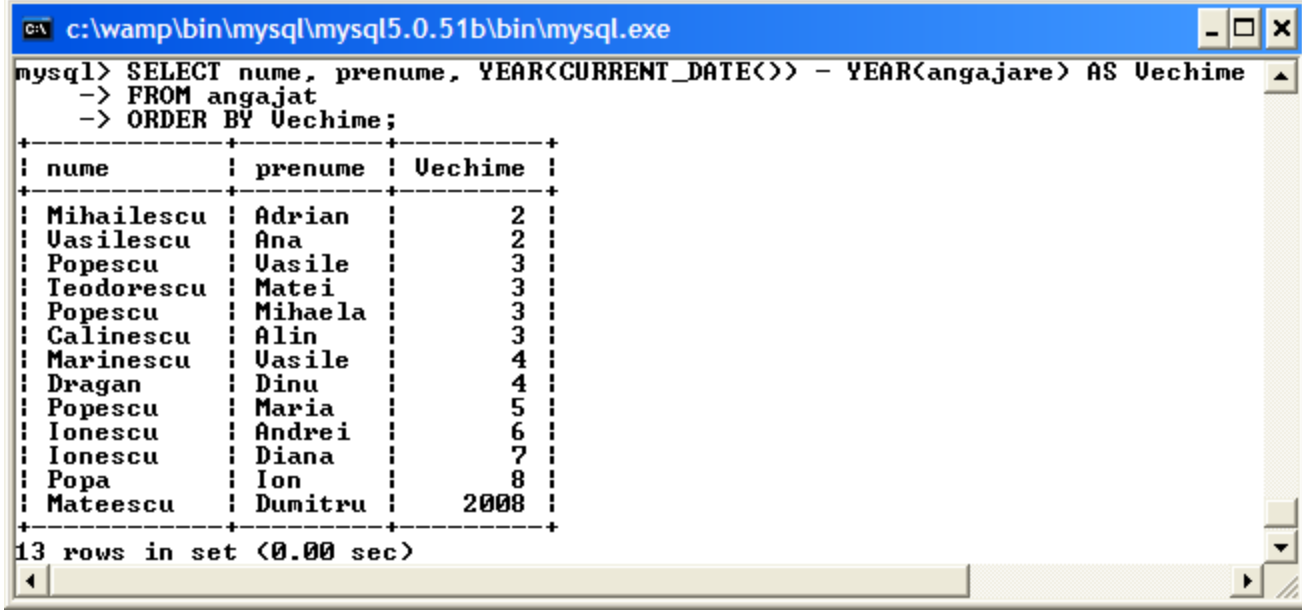

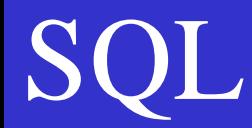

### Join si multiple join

Angajatii, ordonati dupa departamente

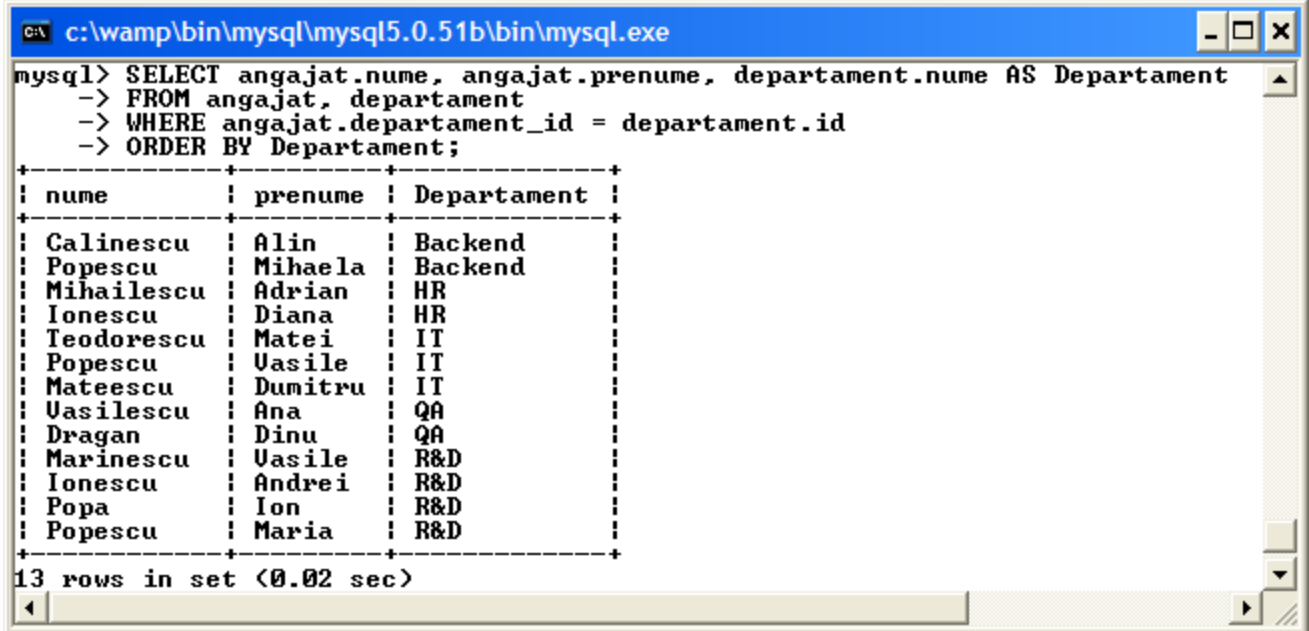

Cand se utilizeaza atat clauza WHERE cat si clauza ORDER BY, WHERE apare intotdeauna inaintea lui ORDER BY.

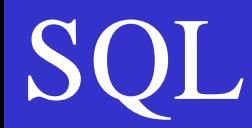

Numarul de angajati de la fiecare departament

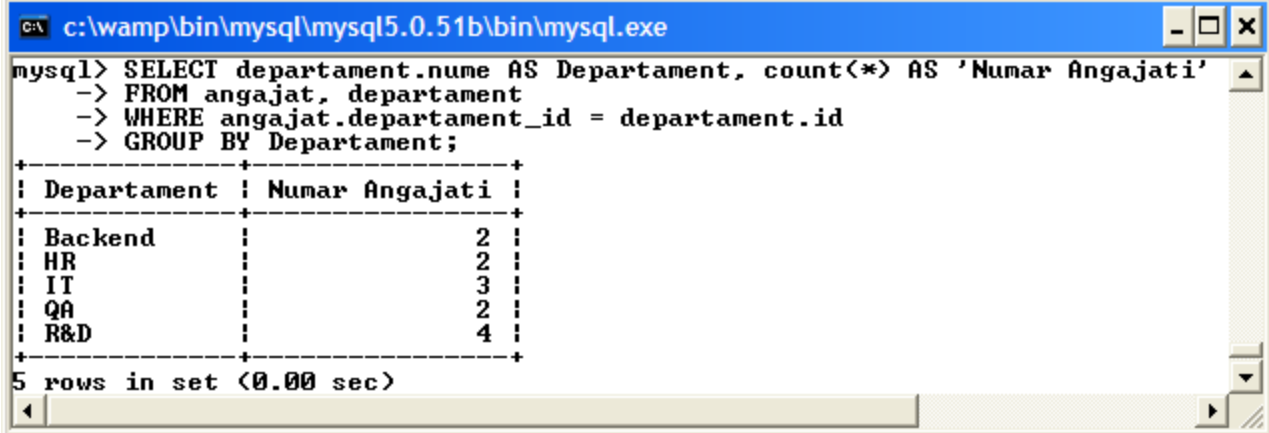

Numarul de angajati de la fiecare departament, ordonat descrescator dupa numarul de angajati din fiecare departament

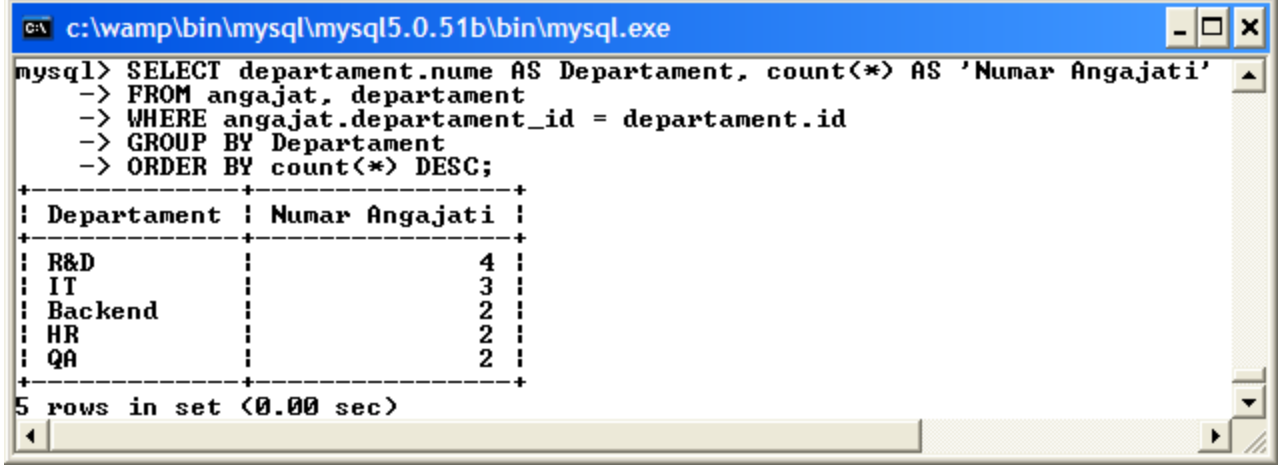

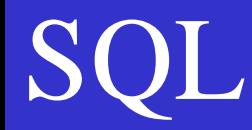

Listati persoanele care nu au manager si departamentele la care lucreaza

```
select
        a.id as ID, a.nume as Nume, a.prenume as Prenume,
d.nume As Dept<br>from angajat a<br>join departament d<br>on a.departament_id = d.id<br>where a.manager_id is null;
```
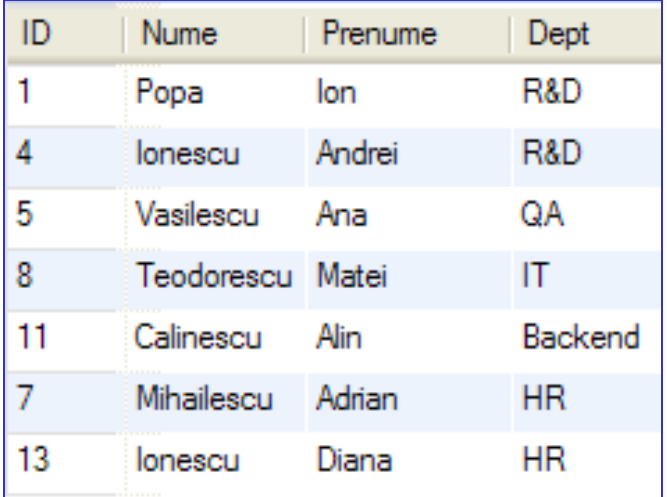

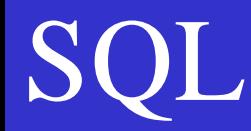

Listati persoanele care au manageri, managerul lor si departamentul la care lucreaza

```
select
      a.id as ID, a.nume as Nume, a.prenume as Prenume,
d.nume As Dept,<br>
concat (am.nume, " ", am.prenume) as Manager<br>
from angajat a<br>
join departament d on<br>
a.departament_id = d.id
join
      angajat am on
      a.\overline{m}anager_id = am.id;
```
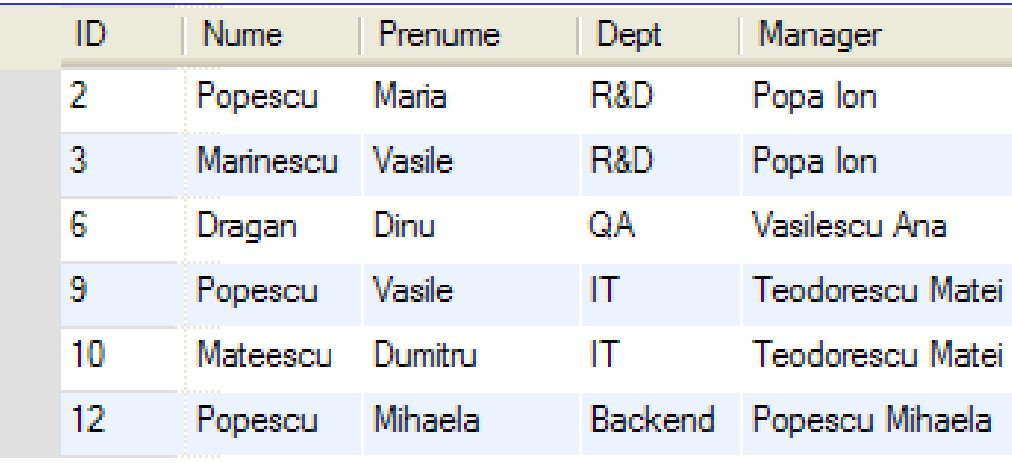

Listati persoanele de la R&D care au manager, si managerul lor este tot la R&D

```
select
      a.id as ID, a.nume as Nume, a.prenume as Prenume,
      d.nume As Dept, " ", am.prenume) as Manager,
      C
          select distinct departament.nume as 'Manager Dept'<br>from departament join angajat on departament.id = angajat.departament_id
           where department_id = am.departament_id) As 'Manager Dept'
 from angajat a
 join departament d on
      a. departament_id = d. id
 join
      angajat am on
      a.\overline{m}anager_id = am.id
 where am.id in
F
      C
           select distinct aa.manager_id
          from angajat aa<br>join departament dd
           on aa. departament id = dd. id
           where dd-nume = R&D'\mathbf{E}
```
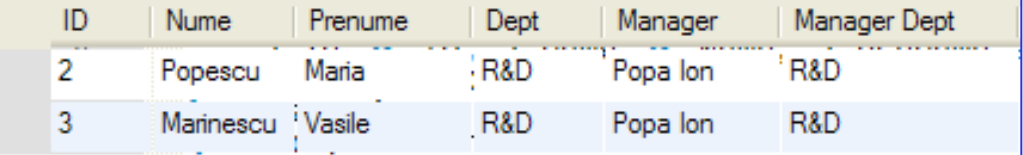